# MOELLER<sup>(2)</sup>

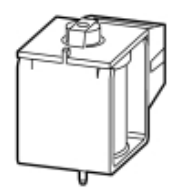

**Typ +IZM-XE230AC/220DC**

**Bestell-Nr. 230574**

**Verkaufstext Einschaltmagnet**

## **Lieferprogramm**

Bemessungssteuerspeisespannung  $U_s$  V V 220 DC

230 AC 50/60 Hz bei Bestellung mit Grundgerät

Einschaltmagnet und Arbeitsstromauslöser sind baugleich. Die Funktion wird durch die Einbauposition bestimmt. **Hinweise**

Für Fern-EIN ist ein Einschaltmagnet notwendig.

Fern-AUS muss durch Arbeits- oder Unterspannungsauslöser realisiert werden.

- Zusätzlich zum Einschaltmagnet sind einbaubar:
- bis zu zwei Arbeitsstromauslöser oder

• ein Arbeits- und ein Unterspannungsauslöser

## **Spannungsauslöser**

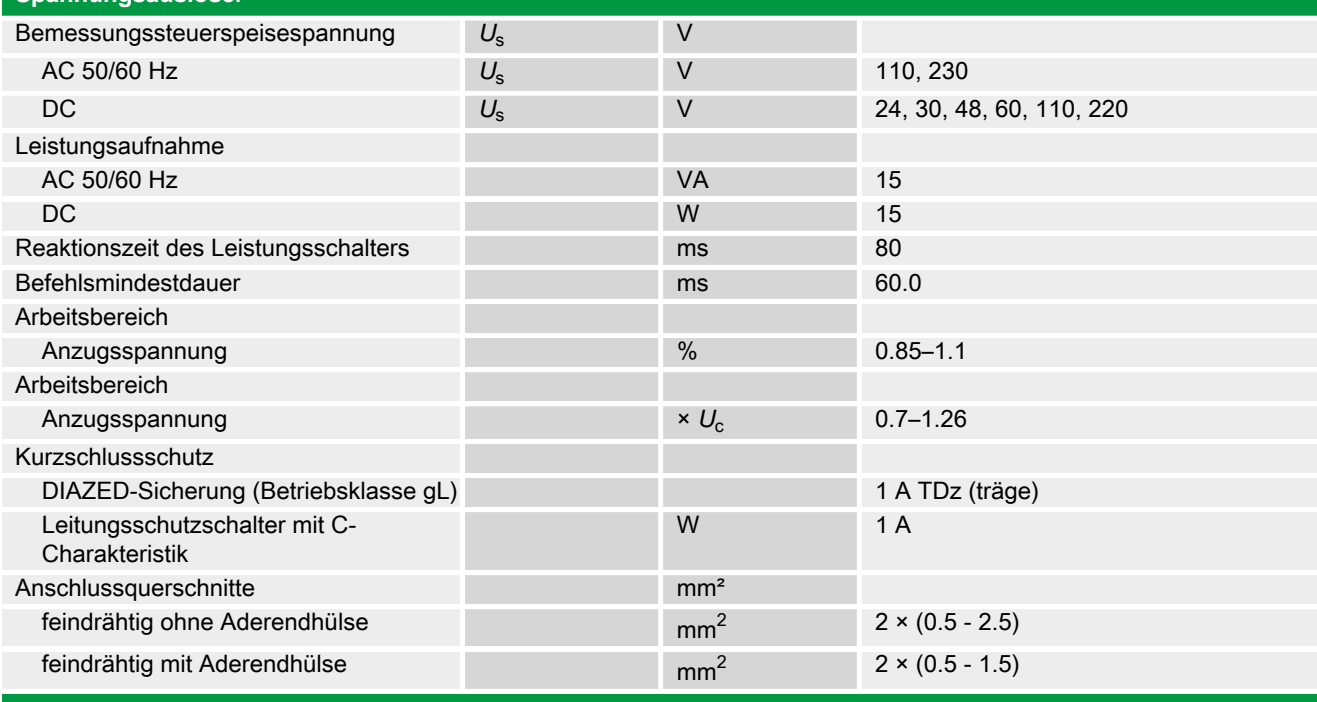

# **Hinweise**

Anschlussquerschnitte:

Standardanschluss Federzugtechnik

### **Handbuch, Montageanweisung**

### **AWB1230-1407 Leistungsschalter IZM**

ftp://ftp.moeller.net:21/DOCUMENTATION/PDF/h1407egb.pdf (b) ftp://ftp.moeller.net:21/DOCUMENTATION/PDF/h1407fgb.pdf (b)

ftp://ftp.moeller.net:21/DOCUMENTATION/PDF/h1407egb.pdf (g) ftp://ftp.moeller.net:21/DOCUMENTATION/PDF/h1407fgb.pdf (g) ftp://ftp.moeller.net:21/DOCUMENTATION/PDF/h1407g.pdf (g) ftp://ftp.moeller.net:21/DOCUMENTATION/PDF/h1407f.pdf (f) ftp://ftp.moeller.net:21/DOCUMENTATION/PDF/h1407fgb.pdf (f) ftp://ftp.moeller.net:21/DOCUMENTATION/PDF/h1407e.pdf (e)

ftp://ftp.moeller.net:21/DOCUMENTATION/PDF/h1407egb.pdf (e)

ftp://ftp.moeller.net:21/DOCUMENTATION/PDF/h1407d.pdf (d)

**Approbationen, Publikationen, Software**

http://www.schaltungsbuch.de/ norm050.html

http://www.schaltungsbuch.de/norm050.html

**Anwendungsbeispiele, Projektierung**

Klemmenbelegungsplan ftp://ftp.moeller.net/DOCUMENTATION/PDF/ pro\_izm\_in\_klemmenbelegungsplan.pdf